### **Разработка сервиса для подсчета объема круглого леса: система подписок, интерфейс выделения области интереса**

Паршин Максим, 18.Б10-мм

**Научный руководитель**: к. т. н., доцент Литвинов Ю. В. **Консультант:** директор продуктовых разработок ООО «Системы Компьютерного Зрения» Елисеева Т. В.

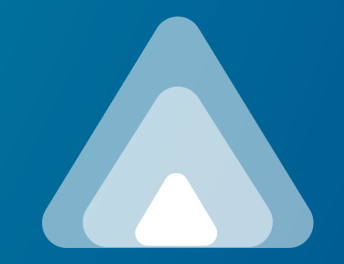

**Smart Timber**

# **О проекте**

- **Цель проекта** автоматизация работы инженеров по приемке леса на ЦБК
- Проект компании «Системы Компьютерного Зрения»
- Предприятия используют ручные замеры линейкой — потеря точности, требует много времени
- Вычисление высоты, ширины, объема штабеля, коэффициента полнодревесности по фотографии
- Мобильное приложение предоставляет пользовательский интерфейс, детекция торцов бревен и расчет происходят на сервере

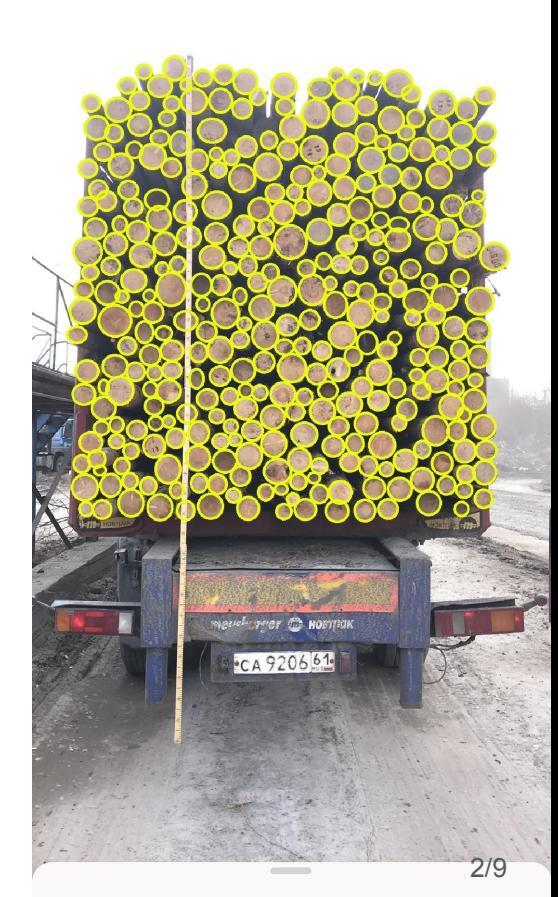

 $\frac{46}{114}$  (  $\blacksquare$ 

ПРОДОЛЖИТЬ

12:41 AM

# **Задачи**

- Реализовать систему подписок для ограничения доступа пользователей к функциональности в зависимости от тарифного плана
- Реализовать интерфейс выделения области интереса на изображении в мобильном приложении
- Реализовать локализацию приложения для англоговорящих пользователей
- Автоматизировать процесс сборки мобильного приложения

### **Использованные инструменты**

- ASP.NET MVC
- Xamarin Forms
- **Entity Framework**
- **SkiaSharp**
- Jenkins

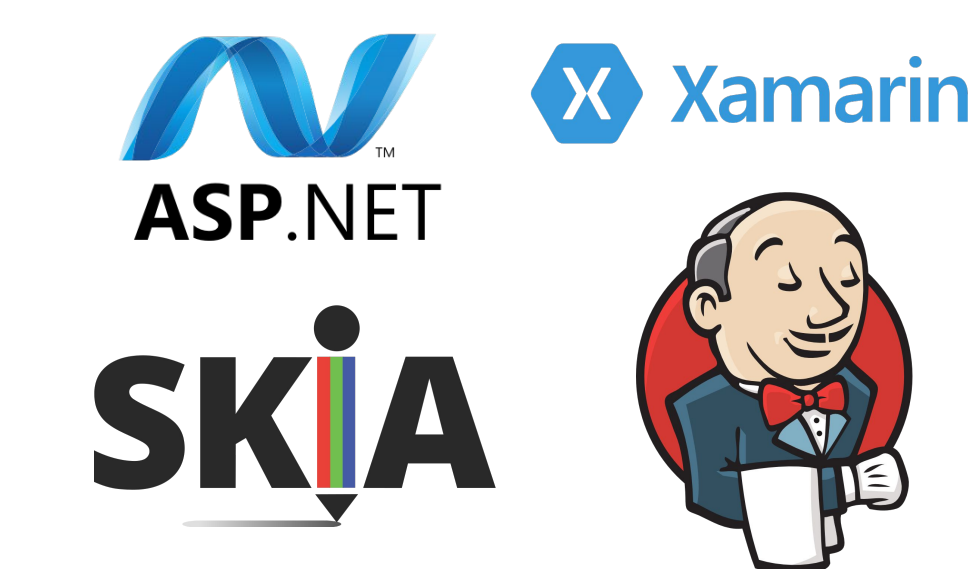

### **Система подписок: база данных**

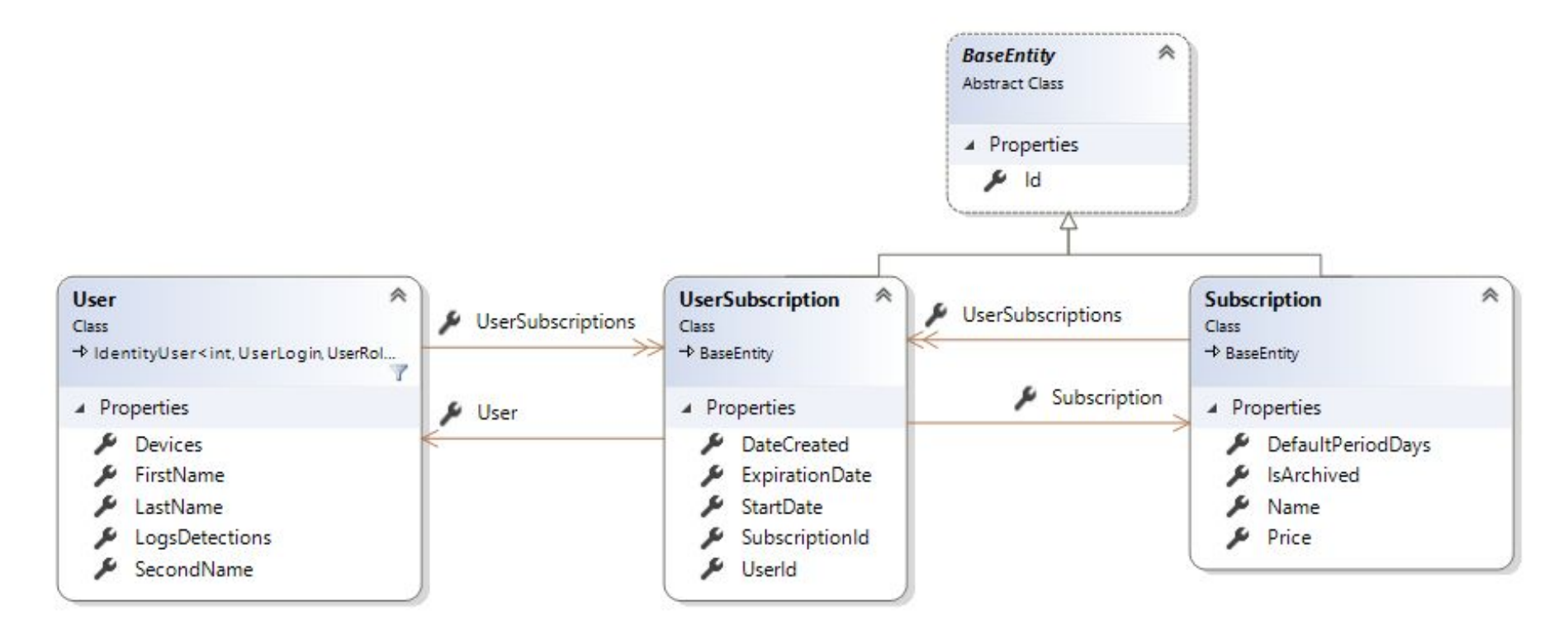

#### **Проверка наличия подписки**

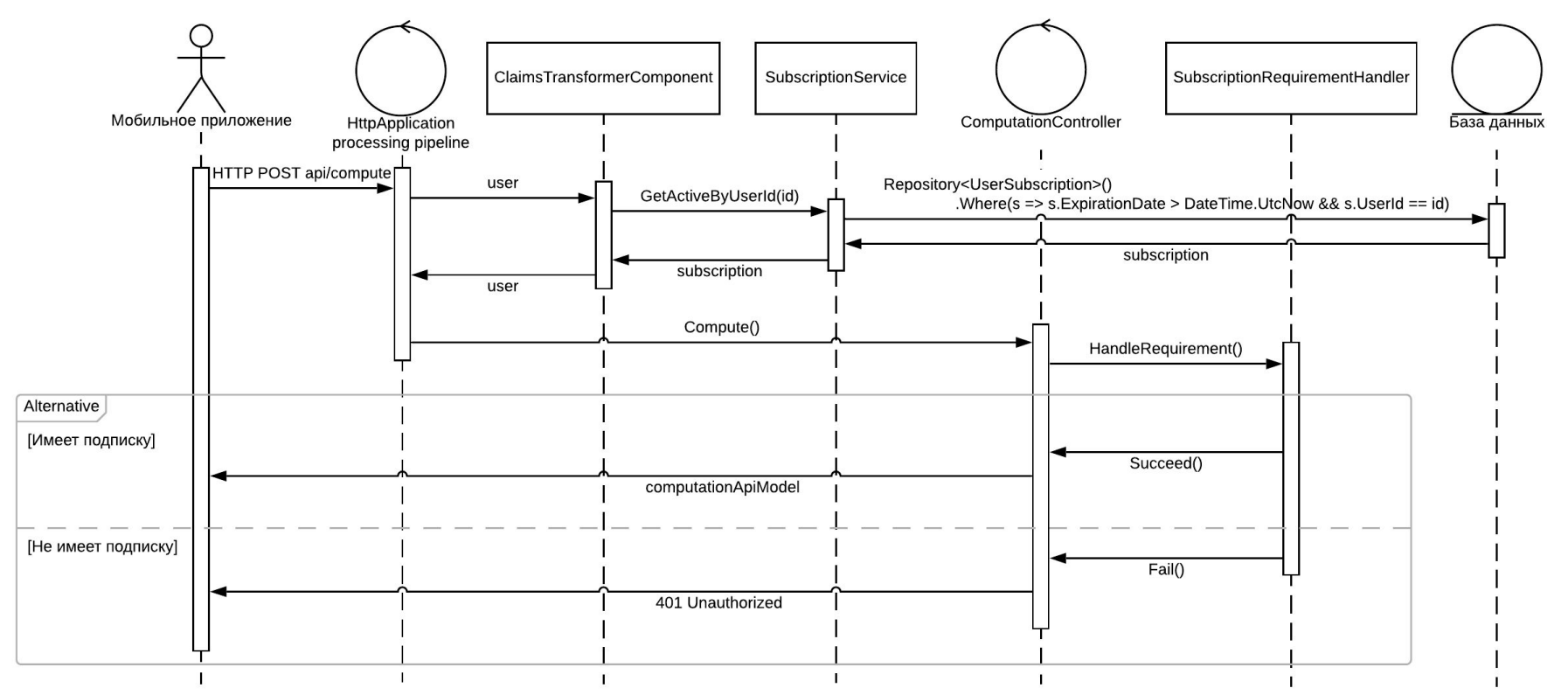

# **Выделение области интереса**

Проверка трансформированного многоугольника на самопересечения через ориентацию вершин сегментов

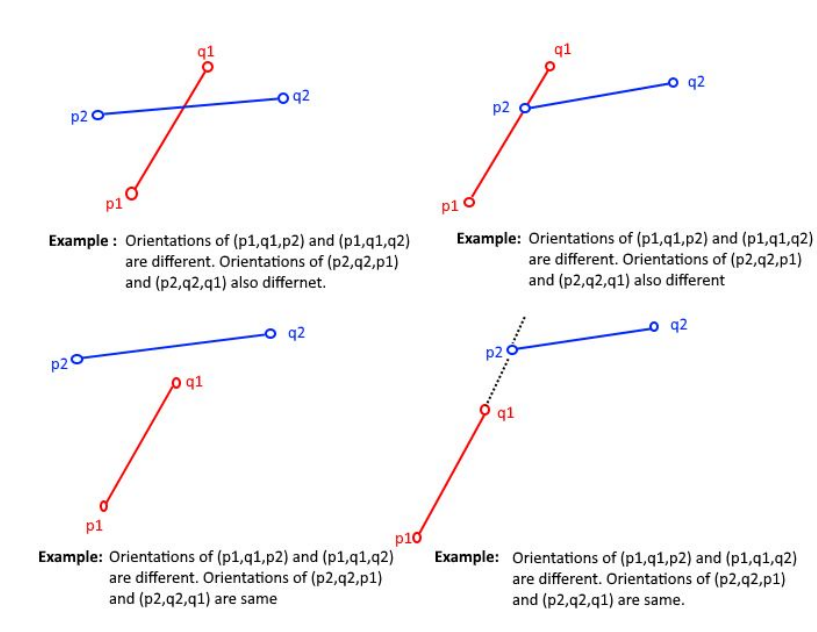

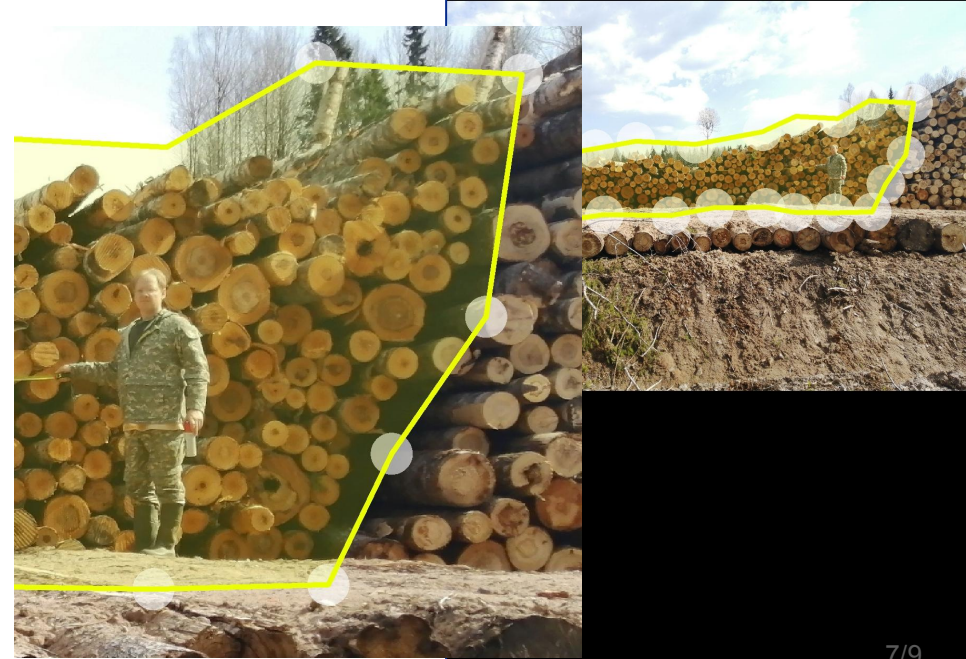

11:51 PM

 $\epsilon$ 

 $^{46}$ dl $\sqrt{ }$ 

ПРОДОЛЖИТЬ →

#### **Локализация**

Реализация путем использования различных файлов ресурсов для разных языков

```
<Label Text="{tr:Translate HeightLabel}"/>
string message = AppResources.ResultSavedMessage;
```
# **Continuous integration**

- Сборка и подписывание .apk файлов
- Интеграция со Slack

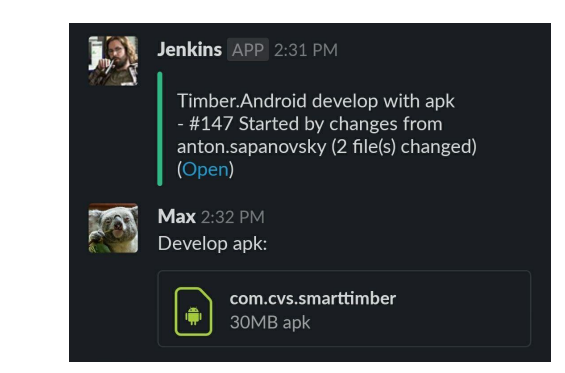

### **Результаты**

- Реализована система подписок и механизм ограничения доступа пользователей с различными тарифными планами
- Реализован интерфейс выделения области интереса в мобильном приложении
- Реализована локализация для англоязычных пользователей
- Сборка мобильного приложения автоматизирована и используется командой
- Результаты внедрены в серверную и мобильную части
- Получен опыт работы в «боевой» команде

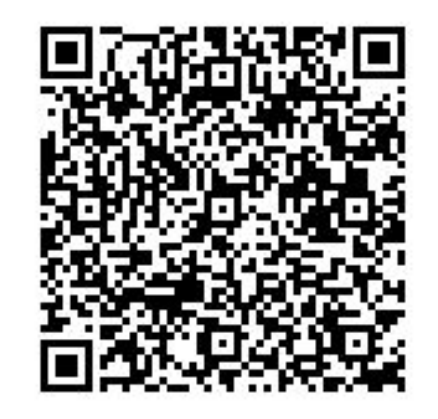

пресс-релиз приложения в «Ведомостях»

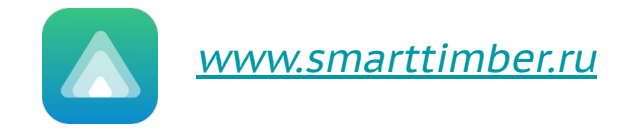